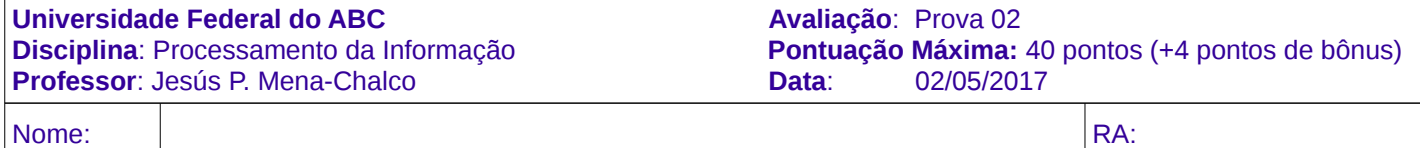

## **Instruções para a prova (leia antes de começar):**

- 1) A prova tem a duração de 1h50min.
- 2) A compreensão e interpretação do enunciado é parte integrante da avaliação. A prova é individual e sem consultas.

**Questão 1:** Selecione a opção correta. Resposta correta +2, incorreta -1 (10 pontos)

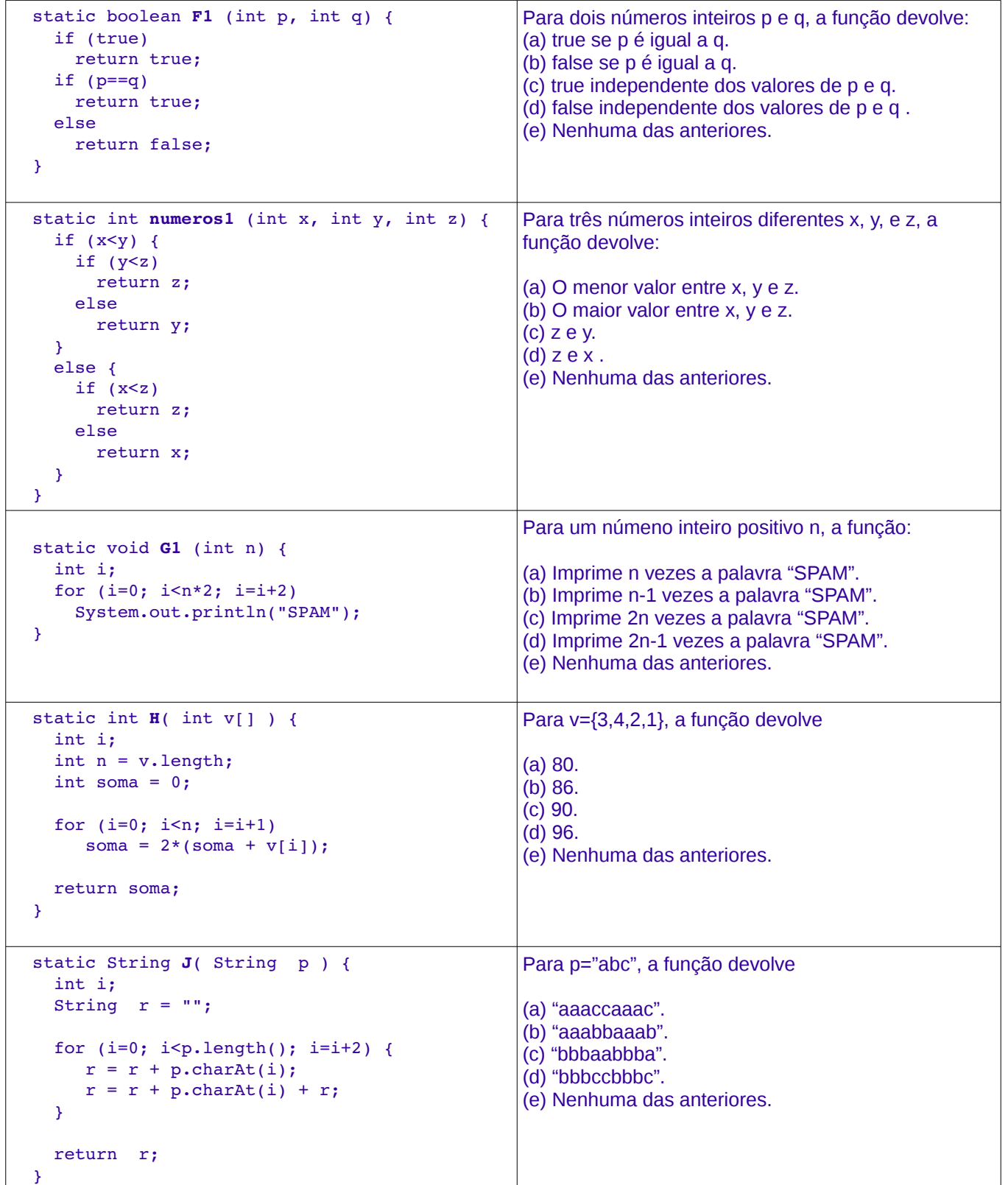

### **Questão 2:** (8 pontos)

Indique o valor que devolverá o seguinte método. Considere como parâmetro de entrada, para o método, o seu número de matricula (isto é, seu RA composto de 8 dígitos).

```
  static int funcaoRA ( int ra ) { 
         int i=0, m1, m2; 
   int v[j] = new int[8];      while (ra>0) { 
        v[i] = (ra\ 10) + i;
        ra = ra/10;
        i = i+1;      }
         if (v[0] > v[1]) {
        ml = v[0];m2 = v[1];      }
         else {
        m2 = v[0];ml = v[1];      }
   for (i=2; i<8; i=i+2) {
                   if (v[i]>v[i+1]) {
              if (v[i] > m1) {
                   ml = v[i];              }
                            if (v[i+1]<m2) {
                   m2 = v[i+1];              }
      }
                  else {
                            if (v[i]<m2) {
                   m2 = v[i];              }
                            if (v[i+1]>m1) {
                   ml = v[i+1];              }
                   }
         }
   return m1-m2;
}
```
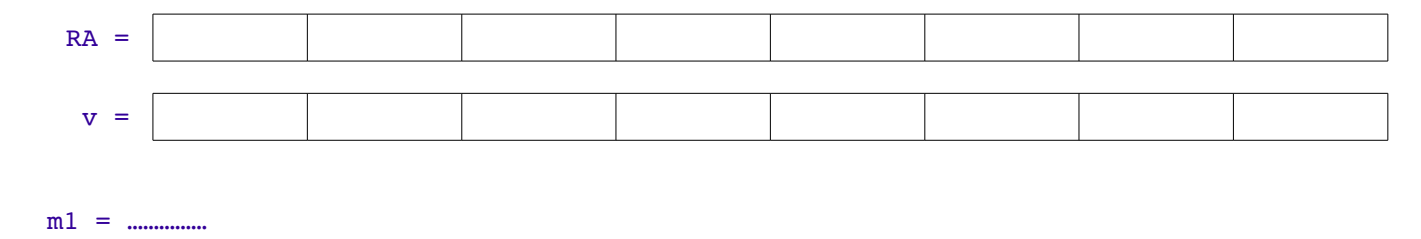

m2 = ……………

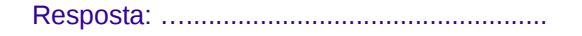

## **Questão 3** (8 pontos)

Crie uma função que imprima os elementos **pares** da primeira coluna seguidos dos elementos **pares** da última coluna. A matriz de números inteiros, dada como entrada, pode ser quadrada ou retangular.

**Limitação 1:** Use no máximo 1 laço (pode usar várias condicionais). **Limitação 2:** Não pode usar vetores auxiliares. **Formato:** A impressão dos elementos deve ser em apenas 2 linhas (veja exemplos).

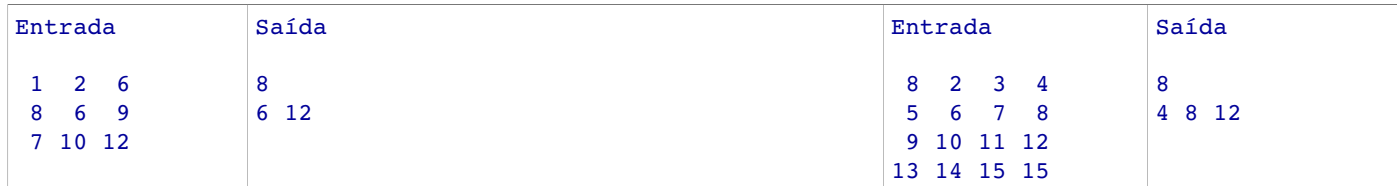

static void imprimirColunas ( int M[][] )

## **Questão 4** (6 pontos)

Crie uma função que imprima os elementos de uma matriz quadrada, de números inteiros, seguindo a ordem da somatória de seus índices, isto é, seguindo a diagonal secundária. A matriz deve ser percorrida apenas uma única vez.

**Limitação:** Use no máximo 2 laços (pode usar várias condicionais). **Formato:** A impressão dos elementos deve ser em apenas 1 linha (veja exemplo).

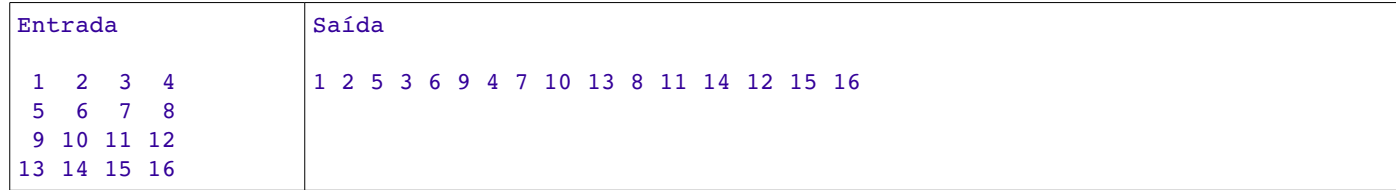

static void imprimirElementos ( int M[][] )

#### **Questão 5** (8 pontos)

Dado um número n, seja inv(n) o número que se obtém invertendo-se a ordem dos dígitos de n. Por exemplo inv(322) = 223. Um número é palíndromo se inv(n)=n. Por exemplo, 34543, 1, 99 são números palíndromos.

Escreva uma função que receba como parâmetro apenas um número inteiro n e verifique se n é palíndromo (devolver true se é palíndromo, caso contrário devolver false).

**Limitação 1:** Não podem ser utilizadas funções de conversão de número a string e vice-versa. **Limitação 2:** Não pode utilizar nenhum tipo de vetor. **Limitação 3:** Não pode utilizar nenhuma função matemática especial do Java.

static boolean palindromo ( int n )

# **Questão Bônus** (4 pontos)

Dados o número real *x* e um erro (epsilon) a seguinte recorrência descreve uma função *F* que permite aproximar e *x* a um valor *y* tal que |*y*−e *x* |≤*epsilon*

$$
F(x, epsilon) = \begin{cases} \frac{1}{F(-x, epsilon)} & , \text{se } x < 0\\ (F(\frac{x}{2}, epsilon))^{2} & , \text{se } x > epsilon\\ 1 + x & , \text{se } 0 < x \le epsilon \end{cases}
$$

Crie uma função recursiva que permita calcular e *x* dado um número real *x* e um número real *epsilon*

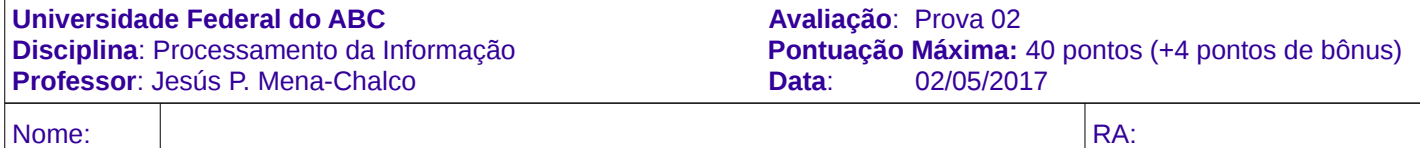

**Instruções para a prova (leia antes de começar):**

- 1) A prova tem a duração de 1h50min.
- 2) A compreensão e interpretação do enunciado é parte integrante da avaliação. A prova é individual e sem consultas.

**Questão 1:** Selecione a opção correta. Resposta correta +2, incorreta -1 (10 pontos)

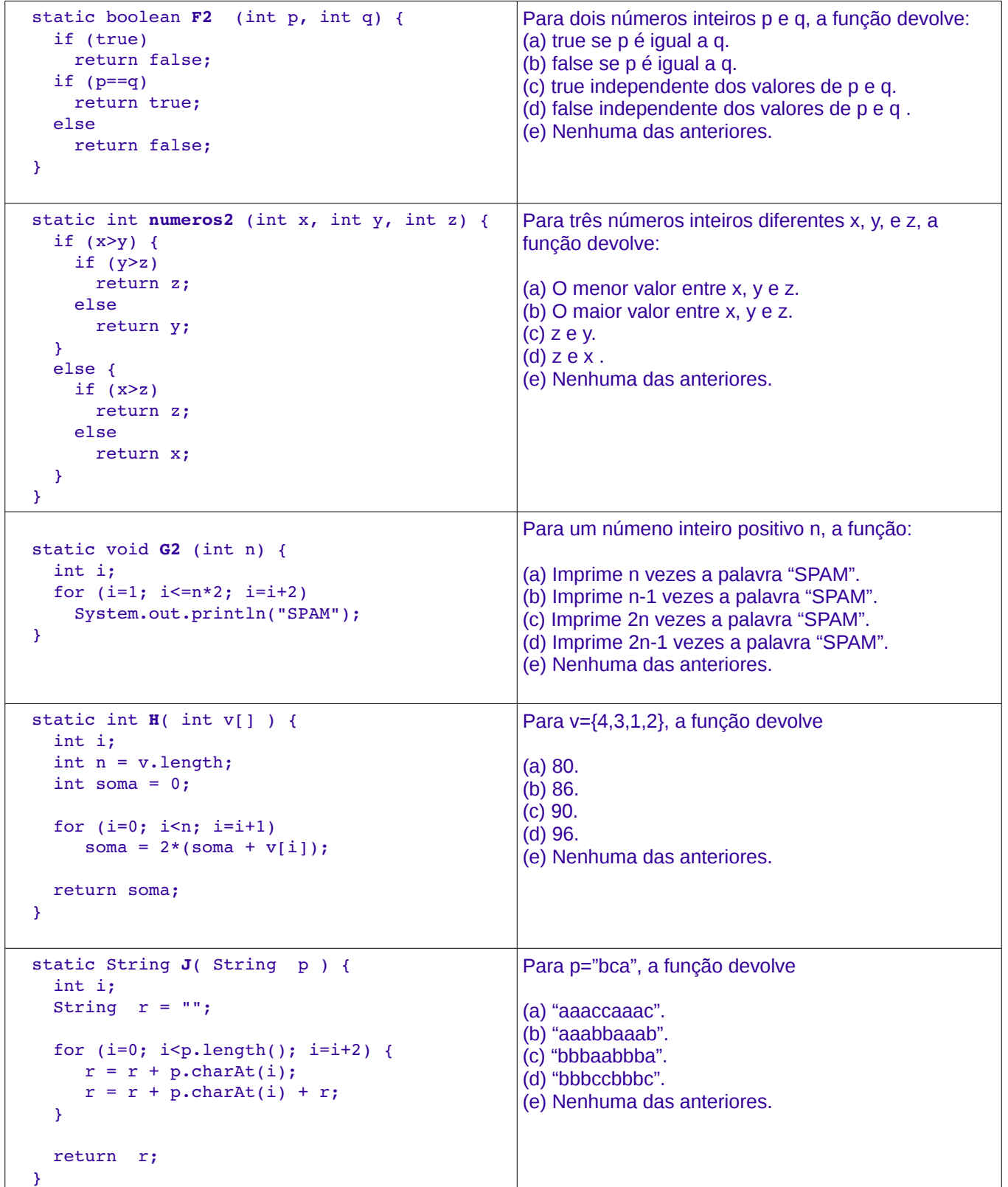

### **Questão 2:** (8 pontos)

Indique o valor que devolverá o seguinte método. Considere como parâmetro de entrada, para o método, o seu número de matricula (isto é, seu RA composto de 8 dígitos).

```
  static int funcaoRA ( int ra ) { 
         int i=0, m1, m2; 
   int v[j] = new int[8];      while (ra>0) { 
        v[i] = (ra\ 10) + i;
        ra = ra/10;
        i = i+1;      }
         if (v[0] > v[1]) {
        ml = v[0];m2 = v[1];      }
         else {
        m2 = v[0];ml = v[1];      }
   for (i=2; i<8; i=i+2) {
                   if (v[i]>v[i+1]) {
              if (v[i] > m1) {
                   ml = v[i];              }
                            if (v[i+1]<m2) {
                   m2 = v[i+1];              }
      }
                  else {
                            if (v[i]<m2) {
                   m2 = v[i];              }
                            if (v[i+1]>m1) {
                   ml = v[i+1];              }
                   }
         }
   return m1-m2;
}
```
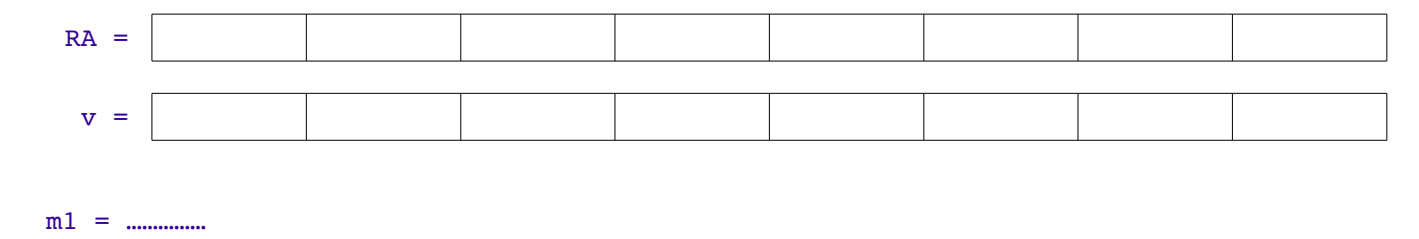

m2 = ……………

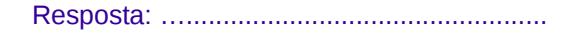

## **Questão 3** (8 pontos)

Crie uma função que imprima os elementos **impares** da primeira coluna seguidos dos elementos **impares** da última coluna. A matriz de números inteiros, dada como entrada, pode ser quadrada ou retangular.

**Limitação 1:** Use no máximo 1 laço (pode usar várias condicionais). **Limitação 2:** Não pode usar vetores auxiliares. **Formato:** A impressão dos elementos deve ser em apenas 2 linhas (veja exemplos).

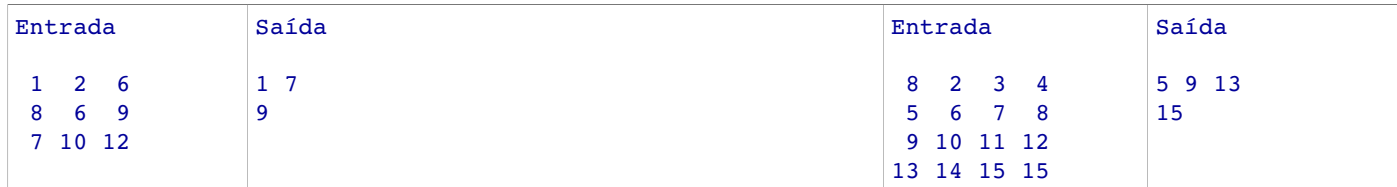

static void imprimirColunas ( int M[][] )

## **Questão 4** (6 pontos)

Crie uma função que imprima os elementos de uma matriz quadrada, de números inteiros, seguindo a ordem da somatória de seus índices, isto é, seguindo a diagonal secundária. A matriz deve ser percorrida apenas uma única vez.

**Limitação:** Use no máximo 2 laços (pode usar várias condicionais). **Formato:** A impressão dos elementos deve ser em apenas 1 linha (veja exemplo).

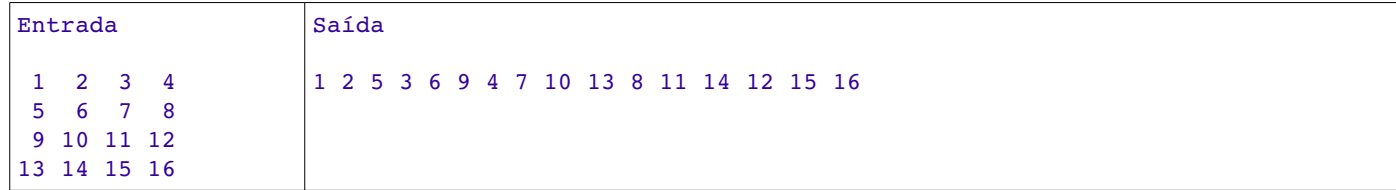

static void imprimirElementos ( int M[][] )

#### **Questão 5** (8 pontos)

Dado um número n, seja inv(n) o número que se obtém invertendo-se a ordem dos dígitos de n. Por exemplo inv(322) = 223. Um número é palíndromo se inv(n)=n. Por exemplo, 34543, 1, 99 são números palíndromos.

Escreva uma função que receba como parâmetro apenas um número inteiro n e verifique se n é palíndromo (devolver true se é palíndromo, caso contrário devolver false).

**Limitação 1:** Não podem ser utilizadas funções de conversão de número a string e vice-versa. **Limitação 2:** Não pode utilizar nenhum tipo de vetor. **Limitação 3:** Não pode utilizar nenhuma função matemática especial do Java.

static boolean palindromo ( int n )

# **Questão Bônus** (4 pontos)

Dados o número real *x* e um erro (epsilon) a seguinte recorrência descreve uma função *F* que permite aproximar e *x* a um valor *y* tal que |*y*−e *x* |≤*epsilon*

$$
F(x, epsilon) = \begin{cases} \frac{1}{F(-x, epsilon)} & , \text{se } x < 0\\ (F(\frac{x}{2}, epsilon))^{2} & , \text{se } x > epsilon\\ 1 + x & , \text{se } 0 < x \le epsilon \end{cases}
$$

Crie uma função recursiva que permita calcular e *x* dado um número real *x* e um número real *epsilon*